## The book was found

# Iphone 6 S And 6 S Plus: Practical User Guide With Exclusive Tips And Tricks To Master Iphone 6 S (Iphone 6, IOS 9, Apple)

# Iphone 6 S and 6 S Plus

PRACTICAL USER GUIDE WITH EXCLUSIVE TIPS AND TRICKS TO MASTER IPHONE 6 S

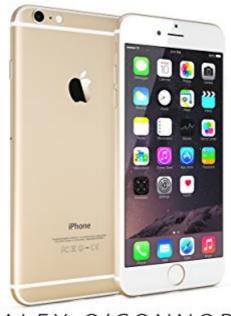

ALEX O'CONNOR

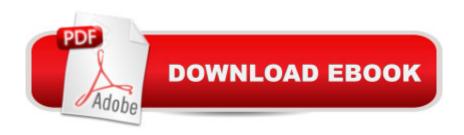

# Synopsis

\*\*BONUS: 21 FREE Apps to Enjoy the MOST your Iphone 6S\*\*MASTER IPHONE 6S AND 6S PLUSDo you want to Master your Iphone 6S & 6S Plus?Do you think you know everything about it?TAKE YOUR DEVICE TO ANOTHER LEVEL with these exclusive Tips and Tricks What Do You Learn from this Book?Discover some of the Amazing new features the newest Apple's device includesMake Sure your Device is Safe and SecureUse some Tricks to Make Battery-Life LongerLearn How to Use Siri (and what to use it for)Discover the Best Navigation Apps, don't get lost in a new cityUse Safari CorrectlyImprove your Photos Knowledge, Discover How to Take Better PicturesAnd MAKE USE of some AMAZING FREE APPS you can immediately download and start using on your device!>>Scroll Up and Download this Book Now

### **Book Information**

File Size: 1563 KB

Print Length: 52 pages

Simultaneous Device Usage: Unlimited

Publication Date: January 2, 2016

Sold by: A Digital Services LLC

Language: English

ASIN: B01A4RRFJW

Text-to-Speech: Enabled

X-Ray: Not Enabled

Word Wise: Enabled

Lending: Enabled

Enhanced Typesetting: Enabled

Best Sellers Rank: #270,476 Paid in Kindle Store (See Top 100 Paid in Kindle Store) #72 in Books > Computers & Technology > Mobile Phones, Tablets & E-Readers > iPhone #217 in Kindle Store > Kindle eBooks > Education & Teaching > Teacher Resources > Computers & Technology #218 in Books > Computers & Technology > Mobile Phones, Tablets & E-Readers > Handheld & Mobile Devices

#### Customer Reviews

First of all I have to say that I'm a big Android fan. I always disliked Apple' business model and them overpricing their products. Recently though I attended several live programming workshops and seminars in my area, and met a lot of IT guys. It always amazed me how 99% of all those IT guys

use Apple almost exclusively. Furthermore, when I found out that iphones are the fastest phones on the market today, even though they have much lower specs than their Android competitors, it intrigued me quite a bit. What was that Apple was doing differently? The secret is in their software. I decided that I should find some books on this topic, and a quick search got me to this book. This book doesn't waste any time and it dives straight in to explaining all the different features that an iphone 6 and iphone 6+ have. It does a nice job of explaining all the hardware features and possibilities, and just by reading it makes you want to buy an iphone. Then it moves on to the software which in my opinion is the most important aspect when it comes to smartphones. In this section special care is given to explaining several ways of backing up your phone which I think is very important. The book contains a lot of technical information and it describes how you can set up your phone and use all of the features that it offers (should you need any of them). When I was reading I could where the Apple has an advantage over Android. In the end, I would say that this book is perfect for first time iphone users to quickly learn how to use their iphones (and get the most out of them) and manage their data.

#### Download to continue reading...

iPhone 6: The Ultimate User Guide With Exclusive Tips And Tricks To Master iPhone 6 And iPhone 6 Plus (Iphone 6, IOS 9, Apple) Iphone 6 S and 6 S Plus: Practical User Guide with Exclusive Tips and Tricks to Master Iphone 6 S (Iphone 6, IOS 9, Apple) iPhone 6: Apple iPhone 6 User Guide -Learn How To Use iPhone 6, iPhone 6s & iPhone 6s Plus, With Advanced Tips! (Apple, IOS, Yosemite) IPhone SE: The Ultimate User Guide With Exclusive Tips And Tricks To Master Your IPhone SE (Apple, IOS, iPhone SE) iPhone 6: The Complete iPhone 6 Beginners Guide - Learn How To Use Your iPhone 6. Detailed User Manual, Plus New iPhone 6 & iPhone 6s Hidden Features, Tips And Tricks! (Apple, IOS, Yosemite) iPhone 6: Practical User Guide To Master Iphone 6, 6 S And 6 S Plus! Includes Little-Known Tips and Tricks (Iphone 6, IOS 9, Apple) iPhone 7: The Ultimate Apple iPhone 7 User Manual - Discover Amazing Hacks To Master Your iPhone 7 Now! (iPhone 7 Phone Case, iPhone 7 User Guide, iPhone 7 Manual) iPhone 6: The Comprehensive User Guide To Master Iphone 6, 6 S And 6 S Plus! Includes Advanced Tips and Tricks! (Iphone 6, IOS 9, Apple) Apple Watch: The Ultimate Apple Watch User Guide - Discover How To Use Apple Watch Apps, Easy User Manual, With Secret Tips And Tricks! (Iphone, Apps, Ios) iPhone 6: Apple iPhone 6 Beginners Guide - Learn How To Use And Get The Most Out Of Your iPhone 6 & iPhone 6S (Apple, IOS, iPhone 6/6s/6 Plus) iPhone 7: For Beginners - Learn How To Use Iphone 7 Plus Advanced Tips And Tricks (iPhone 7 Phone Case, iPhone 7 User Guide, iPhone 7 Manual) A Beginner's Guide to iPhone 6 and iPhone 6 Plus: (Or iPhone 4s, iPhone 5, iPhone 5c, iPhone 5s

with iOS 8) iPhone Portable Genius: Covers iOS 8 on iPhone 6, iPhone 6 Plus, iPhone 5s, and iPhone 5c Apple Watch: Apple Watch User Guide, Secrets & Tips (Apple Manual Book) My iPhone (Covers iOS 9 for iPhone 6s/6s Plus, 6/6 Plus, 5s/5C/5, and 4s) (9th Edition) My iPhone for Seniors (Covers iOS 9 for iPhone 6s/6s Plus, 6/6 Plus, 5s/5C/5, and 4s) (My...) Apple Watch: Apple Watch 101 Guide (watches, apps, ios, iphone, technology) Help Me! Guide to iPhone 6: Step-by-Step User Guide for the iPhone 6 and iPhone 6 Plus Windows 10: The Ultimate User Guide for Advanced Users to Operate Microsoft Windows 10 (tips and tricks, user manual, user guide, updated and edited, Windows ... (windows,guide,general.guide,all Book 4) Help Me! Guide to iOS 8: Step-by-Step User Guide for Apple's Eighth Generation OS on the iPhone, iPad, and iPod Touch

<u>Dmca</u>